# Inteligência Artificial

### Prof. Denis Fantinato

3º Quadrimestre de 2018

# **Inteligência Artificial**

## **Implementação**

- MDP:
	- **–** Algoritmo Valor-Iteração
	- **–** Algoritmo Política-Iteração
- Aprendizado por Reforço:
	- **–** Algoritmo de Estimação Direta
	- **–** Algortimo TD (Diferença Temporal)
	- **–** Algoritmo Q-learning
	- **–** Estimando Funções
- Busca por Política
	- **–** Algoritmo Hill Climbing

## **MDP**

## **Formalização Matemática**

 $MDP = (S, A, R, \mathbb{P}, \gamma)$ 

com:

- $S$ : conjunto de possíveis estados.
- $\bullet$   $A$ : conjunto de ações.
- $R : S \to \mathbb{R}$ : mapa de recompensa para cada estado.
- ℙ: probabilidade de transição de um estado para outro dada uma ação.
- $\gamma$ : fator de desconto. Um número entre 0 e 1.

Aplicação no Mundo  $4 \times 3$ :

**1 2 3 1 2 3 –1**  $+1$ **4 0.611 0.812 0.655 0.762 0.918 0.705 0.660 0.868 0.388 def** createMDP():  $\vec{r}$ *definição do ambiente*  $\overline{I}$ S  $= [(i,j)$  for i in range(1,5) for  $j$  in range $(1, 4)$  if  $(i, j)$   $!= (2, 2)$ ] goals =  $[(4,3), (4,2)]$ actions = ["UP", "DOWN", "LEFT", "RIGHT"] A = {s : actions **if** s **not in** goals **else** [None] **for** s **in** S } R = {s : -0.04 **for** s **in** S}  $R[(4,3)] = 1$  $R[(4,2)] = -1$ P = { (s,a) : pvals(s, a, S) **for** s **in** S **for** a **in** A[s] } gamma  $= .9$ **return** (S,A,R,P,gamma)

Responda:

- Como ficaria a lista S? Escreva os estados na ordem correta.
- O que há em:
	- **–** 'A[(3,2)]'
	- **–** 'A[(2,2)]'
	- **–** 'A[(4,2)]'

```
def pvals(s, a, S):
   return [(0.8, move(s, a, S)), (0.1, move(s, succ(a), S)), (0.1, move(s, pred(a), S))]
def succ(a):
   return {"UP": "RIGHT", "DOWN": "LEFT", "RIGHT": "DOWN", "LEFT": "UP", None : None}[a]
def pred(a):
```

```
return {"UP": "LEFT", "DOWN": "RIGHT", "RIGHT": "UP", "LEFT": "DOWN", None : None}[a]
```

```
def move(s, a, S):
   i, j = sif a == "UP":sp = (i, j+1)elif a == "DOWN":
       sp = (i, j-1)elif a == "LEFT":
       sp = (i-1, j)elif a == "RIGHT":
       sp = (i+1, j)elif a is None:
       return s
    if sp in S:
```
**return** sp

**return** s

Responda:

 $-$  Qual a saída para P $[(3,3), "RIGHT")$ ] = pvals $((3,3), "RIGHT", S)$ ?

- O que acontece se o resultado for um estado fora do grid?

## **Algoritmo Iteração-Valor**

Processo iterativo para determinar os valores de utilidade de cada estado. Seja  $U_i(s)$ a utilidade para o estado  $s$  na  $i$ -ésima iteração. Cada iteração atualiza os valores de  $U$ como:

$$
U_{i+1}(s) = R(s) + \gamma \max_{a \in A(s)} \sum_{s'} P(s' \mid s,a) U_i(s')
$$

em que a atualização é feita simultaneamente para todos os estados.

```
def valueIteration(mdp, eps):
```

```
S, A, R, P, gamma = mdp# Utilidade inicial nula
    Uprime = { s : 0.0 for s in S }
    # delta inicial é o limite + 1 para entrar no laço
    delta = eps*(1 - gamma) / gamma + 1.
    while delta > eps*(1 - gamma)/gamma:
        U = deepcopy(Uprime)
        delta = 0for s in S:
             if None in A[s]:
                 Uprime[s] = R[s]else:
                 Uprime[s] = R[s] + gamma * max(expVal(P[(s,a)],U) for a in A[s])
             delta = max(detta, abs(Uprime[s] - U[s]))return U
def expVal(ps, U):
    '''retorna o valor esperado da utilidade dadas as probabilidades
    de possíveis estados consequentes armazenados em ps.
    \boldsymbol{I}^{\top}\boldsymbol{I}^{\top}\boldsymbol{I}^{\top}return sum(p*U[s] for p, s in ps)
```
Responda:

- Qual a saída de  $expVal(P[((3,3), "RIGHT")], U)$ , assumindo  $U[(3,2)]=1/2$ ,  $U[(3,4)]=1/4$  e  $U[(3,3)]=1?$ 

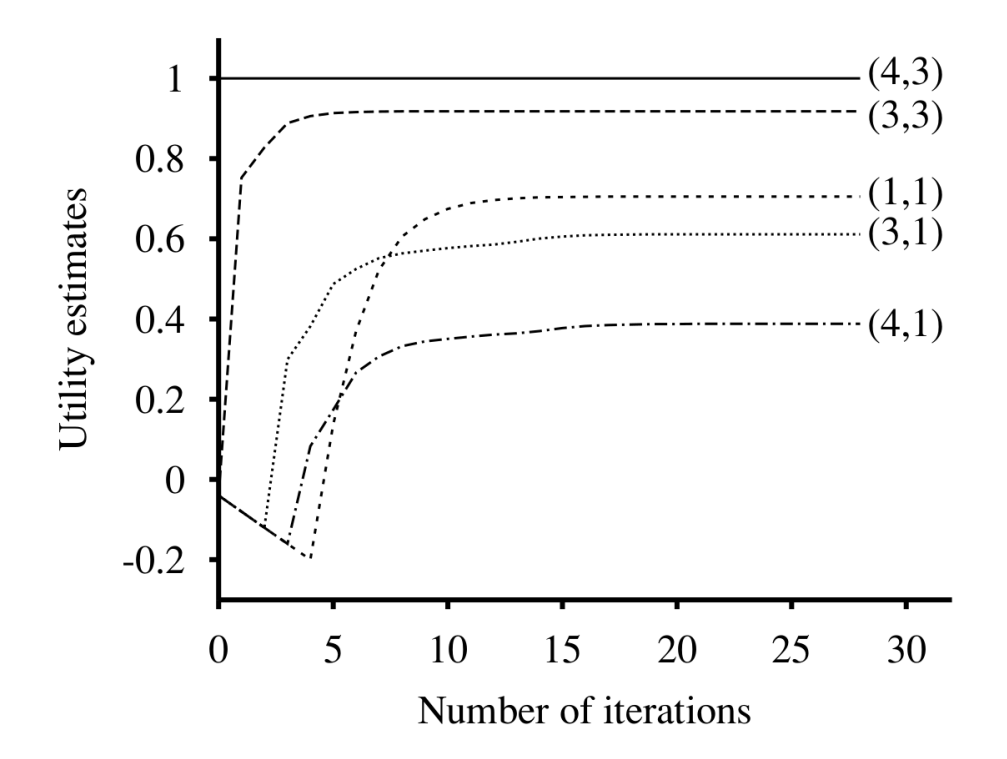

## **Algoritmo Iteração-Política**

Uma outra abordagem é estimar a melhor política e determinar o valor de U a partir dela através de dois passos:

- **Avaliação de política:** dada uma política  $\pi$ , calcule  $U^{\pi}$ , assumindo que  $\pi$  é ótimo.
- Melhoria da política: atualize a política  $\pi$  baseado nos valores de  $U^{\pi}$ .

Na avaliação de política, relaciona a utilidade de  $s$  dado  $\pi_i$  com a utilidade dos vizinhos:

$$
U_{i+1}(s) = R(s) + \gamma \sum_{s'} P(s' \mid s, \pi_i(s)) U_i(s')
$$

**def** policyIteration(mdp):

```
S, A, R, P, gamma = mdp
```

```
U = { s : 0.0 for s in S }
# política inicial executa a primeira ação da lista
pi = { s : A[s][0] for s in S }
changed = True
```

```
while changed:
       U = policyEvaluation(pi, U, mdp)
       changed = False
       for s in S:
           # maior valor esperado utilizando a matriz utilidade atual
           maxU = max(expVal(P[(s,a)],U) for a in A[s])# maior valor esperado utilizando a política atual
           piU = expVal(P[(s,pi[s])],U)# Se a utilidade ganhar, atualiza a política
           if maxU > piU:
               idx = np.argmax( [expVal(P[(s,a)],U) for a in A[s]] )
               pi[s] = A[s][idx]changed = True
               #print(s, maxU, piU)
   return pi
def policyEvaluation(pi, U, mdp):
   S, A, R, P, gamma = mdp
   for s in S:
       U[s] = R[s] + gamma * expVal(P[(s, pi[s])], U)return U
```
Responda:

```
- O que há em pi[(3,3)]]?
- Faça a iteração inicial para s = (3,3) considerando:
- expVal(P[((3,3), "UP")],U) = 0.064
- expVal(P[((3,3), "DOWN")],U) = 0.064
- expVal(P[((3,3), "LEFT")],U) = -0.04
- expVal(P[((3,3), "RIGHT")],U) = 0.792
```
Função Principal:

```
def main():
   mdp = createMDP()
   U = valueIteration(mdp, 1e-3)pi = policyIteration(mdp)
   print("Value Iteration: \n")
   for j in range(3,0,-1):
       for i in range(1,5):
           if (i,j) in U:
               print(f'' | \{U[(i,j)]:.2f\} |", end="")else:
               print(" | " , end="")print("")
   print("\n\nPolicy Iteration: \n")
   for j in range(3,0,-1):
       for i in range(1,5):
           if (i,j) in U:
               print(f"| {pi[(i,j)]} |", end="")
           else:
               print(" | " , end="")print("")
```

```
main()
```
Resultado:

Value Iteration:

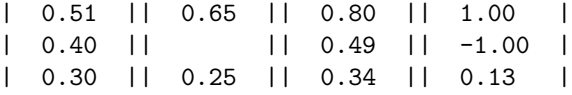

## Policy Iteration:

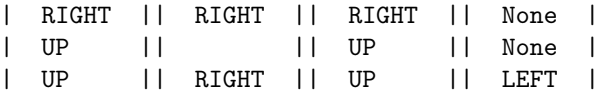

## **Aprendizado por Reforço**

#### **Estimação Direta (Aprendizado Passivo)**

Usa a seguinte relação para estimar a utilidade:

$$
U^{\pi}(s) = E_s \left[ \sum_{t=0}^{\infty} \gamma^t R(S_t) \right]
$$

 $\overline{a}$ 

É necessário obter as sequências-amostras e depois estimar as utilidades.

```
def runDirectEst(mdp, pi, nTrials):
   S, A, R, P, gamma = mdp
   model = defaultdict(lambda: (0.0, 0))
    s0 = (1,1)goals = [(4,3), (4,2)]for trials in range(nTrials):
       model = directEst(model, s0, goals, R, gamma, performAction(pi, P))
        if model is None:
           break
    return model
def directEst(model, s, goals, R, gamma, nextState, maxLen=100):
   trial = [(s, R[s])]while s not in goals:
       s = nextState(s)trial.append( (s, R[s]) )
        if len(trial) > maxLen:
           return None
    for i, (s, r) in enumerate(trial):
       u = sum(r*(gamma*sgamma**j))for j, (si, r) in enumerate(trial[i:]))
       model[s] = (model[s][0] + u, model[s][1] + 1)return model
# Escolhe próximo estado dado uma ação
def performAction(pi, P):
   def nextState(s):
       ps = P[(s, pi[s])]probs = list(map(lambda x: x[0], ps))
       states = list(map(lambda x: x[1], ps))
        idx = np.random.choice(len(states), p=probs)
```
## **return** states[idx] **return** nextState

Exemplo:

- Uma sequência-amostra:

model =  $\{(1, 1): (0.34401, 1), (1, 2): (0.42668, 1), (1, 3): (1.13914, 2),$ (2, 3): (0.734, 1), (3, 3): (0.86, 1), (4, 3): (1.0, 1)})

• O que há na variável model?

Estado (1,3) acontece duas vezes.

Direct Estimation:

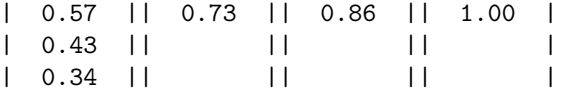

• Por que o valor do estado (1,3) é 0.57?

## **TD (Aprendizado Passivo)**

O algoritmo TD usa a informação da Equação de Bellman.

```
U^{\pi}(s) = U^{\pi}(s) + \alpha (R(s) + \gamma U^{\pi}(s') - U^{\pi}(s))# Time difference
def td(percept, state, gamma, alpha):
    sn, rn = percepts, a, r, pi, U = stateif sn not in U:
        U[\text{sn}] = rnif s := (0,0):
        U[s] = U[s] + alpha*(r + gamma*U[sn] - U[s])return pi[sn], (sn, pi[sn], rn, pi, U)
def runTD(mdp, pi, nTrials, alpha):
    S, A, R, P, gamma = mdp
    U = \{\}nextState = performAction(pi, P)
    s0 = (1,1)goals = [(4,3), (4,2)]for t in range(nTrials):
        # Estado inicial nulo
        state = (0,0), "", 0, pi, U
        s = s0percept = (s, R[s])g = \text{gamma}while state[0] not in goals:
            a, state = td(perept, state, g, alpha)s = nextState(s)percept = (s, R[s])s, a, r, pi, U = state
    return U
Responda:
- Qual o motivo do uso do estado nulo (state = (0,0), "", 0, pi, U)?
- O seguinte resultado foi obtido usando-se 1 trial e alpha = 1:
Time Difference:
| -0.08 || -0.08 || 0.86 || 1.00 |
| -0.08 | || || || ||
```
 $| -0.08 | |$   $| |$   $| |$   $| |$ 

Algum estado repetiu? Por que foram observados esses valores?

## **Algoritmo Q-learning**

Q-Learning é um algoritmo de diferença temporal que aprende uma função  $Q(s, a)$  que indica a qualidade em escolher a ação  $a$  no estado  $s$ .

Similar a diferença temporal, no algoritmo Q-Learning atualizamos a função  $Q(s, a)$ como:

```
Q(s,a) = Q(s,a) + \alpha(R(s) + \gamma \max_{a'} Q(s',a') - Q(s,a))def qlearn(percept, state, goals, A, gamma, alpha, f):
    sn, rn = percepts, a, r, N, Q = state# se for estado final, usa a recompensa
    if sn in goals:
        Q[(sn, None)] = rn# se s nao for nulo, atualiza Q
    if s is not None:
        N[(s,a)] = N[(s,a)] + 1maxQ = max(Q[(sn,ai)] for ai in A[sn])Q[(s,a)] = Q[(s,a)] + alpha * (r + gamma * maxQ - Q[(s,a)])# avalia o proximo estado e a acao que deve ser tomada
    if s in goals:
        state = (None, None, 0, N, Q)else:
        qvals = [(f(Q[(sn,ai)], N[(sn,ai)]), ai) for ai in A[sn]]
        an = max(qvals, key=lambda x: x[0])[1]
        state = (sin, an, rn, N, Q)return an, state
def createF(nMax, rPlus):
    def f(q,n):
        if n < nMax:
            return rPlus
        return q
    return f
Responda:
- Se nMax = 10, rPlus = 2, o que a função f(3.4, 4) e f(3.8, 11) retornam?
def runQ(mdp, nTrials, alpha, nMax, rPlus):
    S, A, R, P, gamma = mdp
```

```
s0 = (1,1)goals = [(4,3), (4,2)]Q = defaultdict(float)
    N = defaultdict(int)
    f = \text{createF(nMax, rPlus)}for t in range(nTrials):
        # Estado inicial nulo
        state = None, None, 0, N, Q
        s = s0percent = (s, R[s])while state[0] not in goals:
            a, state = qlearn(percept, state, goals, A, gamma, alpha, f)
            if s not in goals:
                s = performQAction(s, a, P)percept = (s, R[s])# Transforma Q-values em politica
    s, a, r, N, Q = statepi = \{\}for s in S:
        qvals = [(\mathbb{Q}[(s,a)], a) for a in A[s]]maxQ, an = max(qvals, key=lambda x: x[0])
       pi[s] = anreturn pi
def performQAction(s, a, P):
    ps = P[(s, a)]probs = list(map(lambda x: x[0], ps))
    states = list(map(lambda x: x[1], ps))
    idx = np.random.choice(len(states), p=probs)
    return states[idx]
Exemplo:
- 1 trial:
\{((1, 1), 'UP'): -0.04, ((1, 1), 'DOWN'): -0.04,((1, 1), 'LEFT'): 0.0, ((1, 1), 'RIGHT'): 0.0,((1, 2), 'UP'): -0.04, ((1, 2), 'DOWN'): -0.04,((1, 2), 'LEFT'): 0.0, ((1, 2), 'RIGHT'): 0.0,
((1, 3), 'UP'): -0.04, ((1, 3), 'DOWN'): -0.04,((1, 3), 'LEFT'): -0.04, ((1, 3), 'RIGHT'): 0.0,
((2, 3), 'UP'): -0.04, ((2, 3), 'DOWN'): -0.04,((2, 3), 'LEFT'): -0.04, ((2, 3), 'RIGHT'): 0.0,
((3, 3), 'UP'): -0.04, ((3, 3), 'DOWN'): -0.04,
```
((3, 3), 'LEFT'): 0.0, ((3, 3), 'RIGHT'): 0.0,  $((3, 2), 'UP'): -0.04, ((3, 2), 'DOWN'): 0.0,$ ((3, 2), 'LEFT'): 0.0, ((3, 2), 'RIGHT'): 0.0,  $((2, 1), 'UP'): -0.04, ((2, 1), 'DOWN'): 0.0,$ ((2, 1), 'LEFT'): 0.0, ((2, 1), 'RIGHT'): 0.0,  $((3, 1), 'UP'): -0.04, ((3, 1), 'DOWN'): 0.0,$ ((3, 1), 'LEFT'): 0.0, ((3, 1), 'RIGHT'): 0.0,  $((4, 1), 'UP')$ :  $-0.94, ((4, 1), 'DOWN')$ : 0.0, ((4, 1), 'LEFT'): 0.0, ((4, 1), 'RIGHT'): 0.0,  $((4, 2), None): -1, ((4, 3), None): 0.0$ 

• 1000 trials:

 ${((1, 1), 'UP'): 0.295, ((1, 1), 'DOWN'): -0.0751,)}$  $((1, 1), 'LEFT')$ : -0.0754,  $((1, 1), 'RIGHT')$ : -0.0755,  $((2, 1), 'UP'): -0.0585, ((2, 1), 'DOWN'): -0.0592,$  $((2, 1), 'LEFT'): 0.1895, ((2, 1), 'RIGHT'): -0.0576,$  $((1, 2), 'UP'): 0.3855, ((1, 2), 'DOWN'): -0.05272,$  $((1, 2), 'LEFT')$ : -0.05070,  $((1, 2), 'RIGHT')$ : -0.052498, ...

Q-Learning:

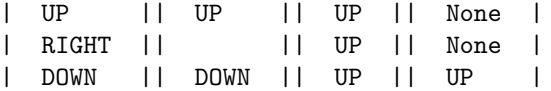

## **Estimando um modelo de função para a Utilidade**

```
def utilityModel(nTrials, S, R, s, goals, gamma, nextState):
   dataX = []dataY = []for t in range(nTrials):
       xTrial, yTrial = makeTrial(s, goals, R, gamma, nextState)
        dataX = dataX + xTrialdataY = dataY + yTrialdataXn = np{\text{.zeros}}((len(dataX), 4))dataXn[:, :-1] = dataXdataXn[:, -1] = (dataXn[:, 0] - 4)**2 + (dataXn[:, 1] * 3)**2lr = LinearRegression()
   lr.fit(dataXn, dataY) # Obtem os coeficientes
   model = lambda s: lr.predict([[1, s[0], s[1], (s[0] - 4)*2 + (s[1] - 3)*2]]]
   print(lr.coef_, lr.intercept_)
   return { s : model(s) for s in S }
def makeTrial(s, goals, R, gamma, nextState):
   trial = [(s, R[s])]xTrial = []yTrial = []while s not in goals:
        s = nextState(s)trial.append( (s, R[s]) )
   for i, (s,r) in enumerate(trial):
       x, y = su = sum(r*(gamma)*s*)for j, (si, r) in enumerate(trial[i:]))
       xTrial.append([1,x,y])
        yTrial.append(u)
   return xTrial, yTrial
```
Exemplo:

>>> print(dataX) [[1 1 1] [1 1 2] [1 1 3] [1 2 3] [1 3 3] [1 4 3]]

```
\gg dataXn = np.zeros((len(dataX), 4))
   dataXn[:, :-1] = dataX>>> print(dataXn)
[[1. 1. 1. 0.]
[1. 1. 2. 0.]
[1. 1. 3. 0.]
[1. 2. 3. 0.]
[1. 3. 3. 0.]
[1. 4. 3. 0.]]
>>> dataXn[:, -1] = (dataXn[:,0] - 4)**2 + (dataXn[:,1] + 3)**2>>> print(dataXn)
[[ 1. 1. 1. 18.]
[ 1. 1. 2. 18.]
[ 1. 1. 3. 18.]
[ 1. 2. 3. 45.]
[ 1. 3. 3. 90.]
[ 1. 4. 3. 153.]]
Responda:
- Quais são as funções f_0, f_1, f_2 e f_3?
def runUtilityModel(mdp, pi, nTrials):
   S, A, R, P, gamma = mdpmodel = defaultdict(lambda: (0.0, 0))
   s0 = (1,1)goals = [(4,3), (4,2)]model = utilityModel(nTrials, S, R, s0, goals, gamma, performAction(pi, P))
```
#### **return** model

Exemplo:

A variável model irá conter o valor de utilidade esperada para cada estado a partir da função obtida:

model =  $\{(1, 1): 0.217, (1, 2): 0.373, (1, 3): 0.535, (2, 1): 0.189, (2, 3): 0.507,$ (3, 1): 0.168, (3, 2): 0.324, (3, 3): 0.486, (4, 1): 0.152, (4, 2): 0.309, (4, 3): 0.471}

Responda:

- Como você alteraria o código para incluir mais uma característica  $f_4?$ 

## **Hill-Climbing:**

```
def hillClimbing(mdp, s0, goals, nTrials):
    S, A, R, P, gamma = mdp
    piCurrent = { s : np.random.choice(A[s]) for s in S }
    Ucurrent = evaluate(mdp, piCurrent, nTrials)
    improved = True
    while improved:
        improved = False
        bestNeighbor, Uneigh = genNeighbors(mdp, piCurrent, s0, goals, nTrials)
        if Uneigh[s0] > Ucurrent[s0]:
            improved = True
            Ucurrent = deepcopy(Uneight)piCurrent = deepcopy(bestNeighbor)
    return piCurrent
Responda:
- Como a política inicial é ajustada?
def evaluate(mdp, pi, nTrials):
    model = runDirectEst(mdp, pi, nTrials)
    if model is None:
       U = \{ s: -np.inf for s in mdp[0] \}else:
        U = \{\}for s, (v, n) in model.items():
           U[s] = v/nreturn U
def genNeighbors(mdp, pi, s0, goals, nTrials):
    S, A, R, P, gamma = mdp
    candidates = [(s,a) for s in S for a in A[s]if s not in goals and a != pi[s]]
    bestNeighbor = deepcopy(pi)
    Uneigh = evaluate(mdp, pi, nTrials)
    for s, a in candidates:
       oldAction = pi[s]
       pi[s] = a
       Ucand = evaluate(mdp, pi, nTrials)
       if \text{Ucand}[s0] > Uneigh[s0]:
```
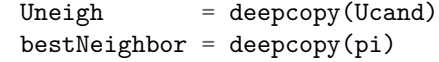

pi[s] = oldAction

**return** bestNeighbor, Uneigh

Responda:

- Qual estimativa é feita para avaliar cada candidato à solução?
- Qual a política é mantida?

## **Chamada Principal:**

Para executar os programas:

```
def main():
    mdp = createMDP()
    pi = policyIteration(mdp)
    model = runDirectEst(mdp, pi, 1000)
    print(model)
    print("Direct Estimation: \n")
    for j in range(3,0,-1):
         for i in range(1,5):
             if (i,j) in model:
                  soma, n = model[(i,j)]v = soma / n\texttt{print(f" | \quad \{v \colon .2f\} \quad |\texttt{''}, \texttt{ end}^{\texttt{=''''}}) }else:
                  \text{print("} \mid \qquad \qquad | \texttt{''}, \texttt{ end} \texttt{=} \texttt{'''})print("")
    U = runTD(mdp, pi, 1000, 0.1)
    print("Time Difference: \n")
    for j in range(3,0,-1):
        for i in range(1,5):
             if (i,j) in U:
                  v = U[(i,j)]print(f''| {v:.2f} |", end="")
             else:
                  print(" | " , end="")print("")
    piQ = runQ(mdp, 1000, 0.1, 10, 2)
    print("Q-Learning: \n")
    for j in range(3,0,-1):
         for i in range(1,5):
             if (i,j) in piQ:
                  v = piQ[(i,j)]print(f"| \{v\} |", end="")
             else:
                  print(" | " , end="")print("")
```

```
U = runUtilityModel(mdp, pi, 1000)
print("Utility Model: \n")
for j in range(3,0,-1):
   for i in range(1,5):
        if (i,j) in U:
           v = U[(i, j)]print(f" | {v:.} 2f} |", end="")
        else:
           print(" | " , end="")print("")
piHC = hillClimbing(mdp, (1,1), [(4,2), (4,3)], 10)print("Hill Climbing: \n")
for j in range(3,0,-1):
   for i in range(1,5):
        if (i,j) in piHC:
           v = piHC[(i,j)]print(f"| \{v\} |", end="")
        else:
           print(" | " , end="")print("")
```
main()